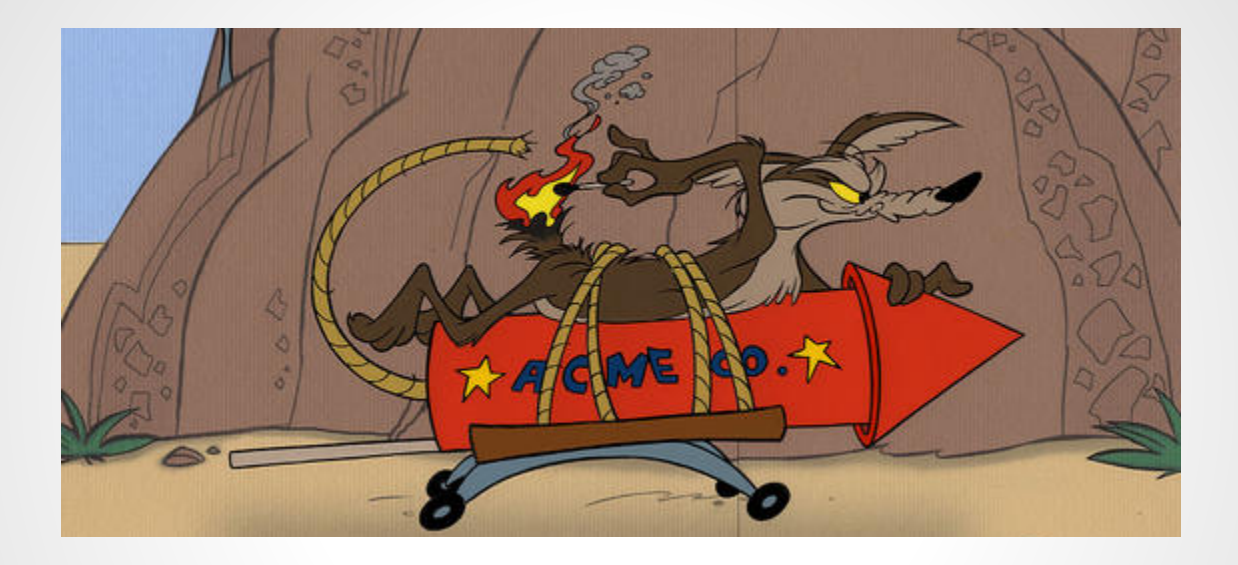

## draft-barnes-acme

# # apt-get install acme

and then...

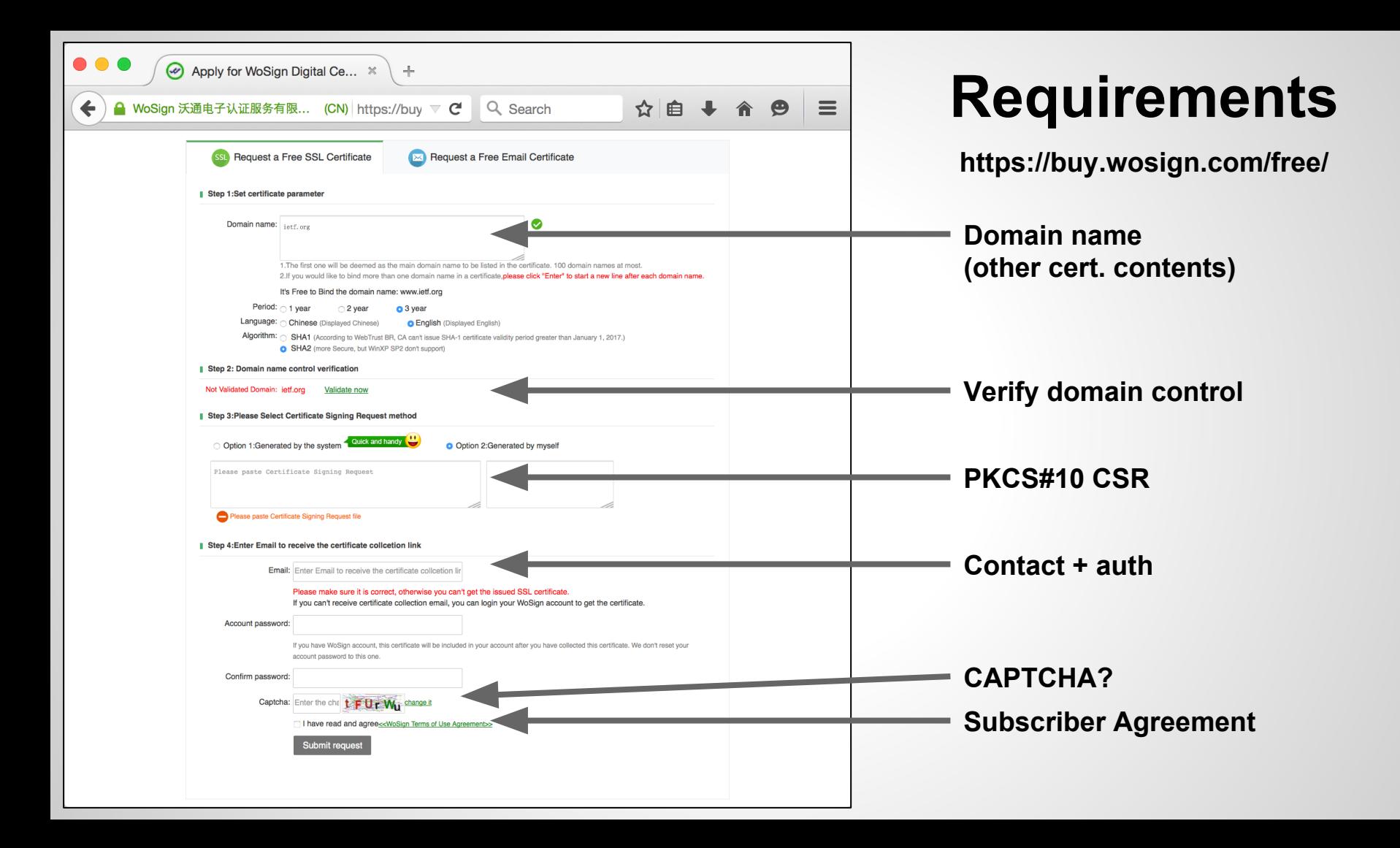

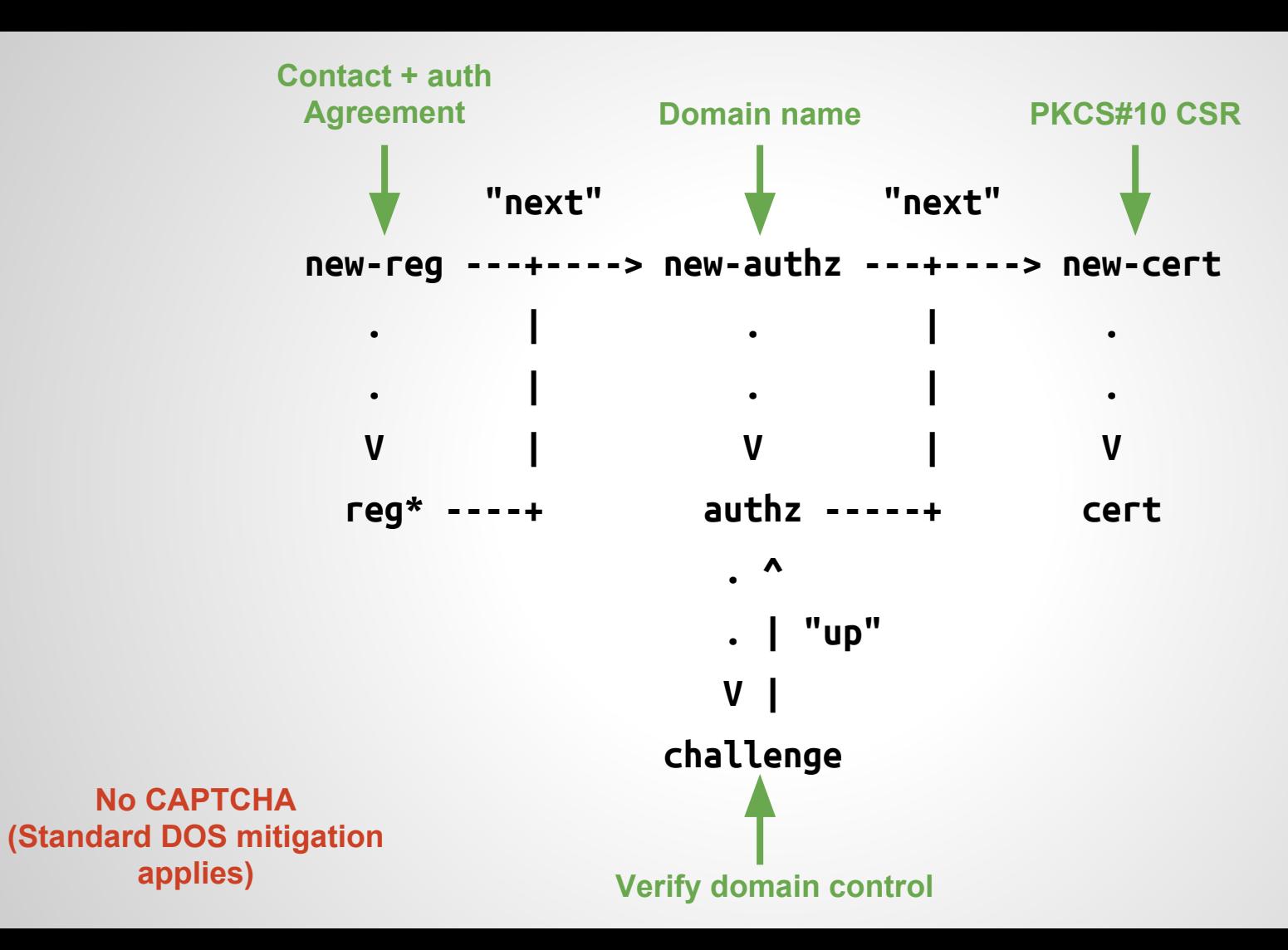

## **Registration**

```
POST /acme/new-reg HTTP/1.1
Host: example.com
```

```
{
```

```
 "contact": [
     "mailto:cert-admin@example.com",
     "tel:+12025551212"
   ],
   "agreement": "https://example.com/terms"
}
/* Signed as JWS with account key pair */
```
**HTTP/1.1 201 Created Content-Type: application/json Location: https://example.com/reg/asdf**

```
 "contact": /* copied */,
   "agreement": /* copied */,
   "key": /* JWS signature key */
}
```
**{**

#### **Authorization**

```
POST /acme/new-authz HTTP/1.1
Host: example.com
```

```
{
   "identifier": {
     "type": "domain",
     "value": "example.org"
   }
}
/* Signed as JWS */
```
**HTTP/1.1 201 Created Content-Type: application/json Location: https://example.com/authz/asdf**

```
{
```
**}**

```
 "status": "pending",
 "identifier": {
   "type": "domain",
   "value": "example.org"
 },
 "key": { /* JWK from JWS header */ },
 "challenges": [ /* next slide */ ],
```
## **Challenges**

```
/* Challenge: CA ---> Applicant */
{
   "type": "simpleHttps",
   "uri": "https://example.com/authz/asdf/0",
   "token": "IlirfxKKXAsHtmzK29Pj8A"
```
To prove you control example.org please provision a file containing the string **IlirfxKKXAsHtmzK29Pj8A** in the directory:

https://example.org/.well-known/acme-challenge/

```
/* Response: Applicant ---> CA */
```

```
 "path": "Hf5GrX4Q7EB"
}
/* Signed as JWS */
```
**}**

**{**

OK, I provisioned it to:

https://example.org/.well-known/acme-challenge/**Hf5GrX4Q7EB**

#### **Certificates**

```
POST /acme/new-cert HTTP/1.1
Host: example.com
Accept: application/pkix-cert
```

```
{
  "csr": "5jNudRx6Ye4H...FS6aKdZeGsyso",
   "authorizations": [
     "https://example.com/acme/authz/asdf"
 ]
}
/* Signed as JWS */
```
**HTTP/1.1 201 Created Content-Type: application/pkix-cert Location: https://example.com/acme/cert/asdf**

**[DER-encoded certificate]**

## **Summary**

POST new-registration — registration + agreement URL POST registration + agreement  $\sim$  OK

POST new-authorization  $\overline{\phantom{a}}$  authorization + challenges POST challenge +  $response$  accepted GET authorization **contained authorization** valid

POST new-certificate certificate

#### **Links**

Specification: <https://tools.ietf.org/html/draft-barnes-acme-01> <https://github.com/letsencrypt/acme-spec>

Implementation: <https://github.com/letsencrypt/boulder>

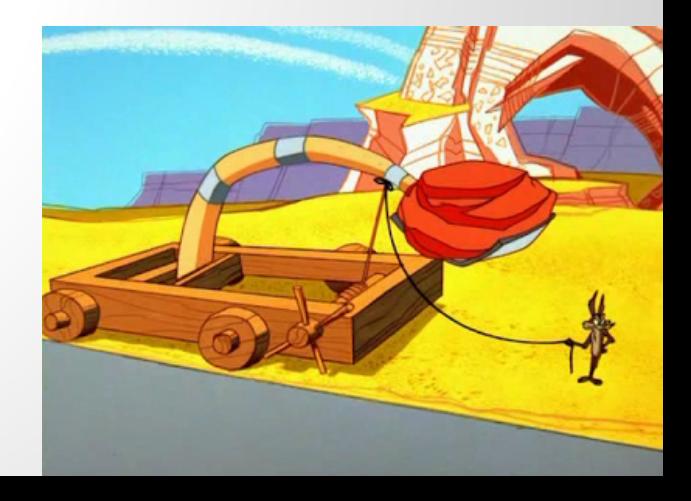